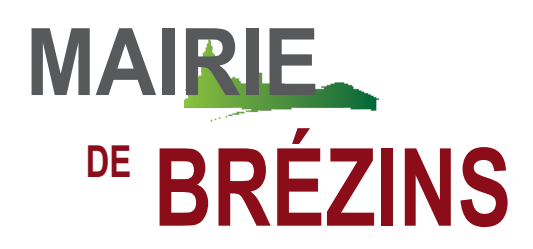

## **La dématérialisation des autorisations d'urbanisme**

## **A partir du 1er Janvier 2022, il sera désormais possible de déposer sa demande d'autorisation d'urbanisme sur internet!**

Au 1er janvier 2022, toutes les communes seront en mesure de recevoir sous forme électronique les demandes d'autorisation d'urbanisme. Cette démarche s'inscrit dans un processus plus global de simplification et de modernisation des services publics, à l'heure où une grande majorité de services sont accessibles en ligne.

Grâce à la dématérialisation, **vous pourrez saisir et déposer toutes les pièces d'un dossier directement en ligne,** à tout moment et où que vous soyez, dans **une démarche simplifiée.**

Plus besoin d'imprimer vos demandes en de multiples exemplaires, d'envoyer des plis en recommandé avec accusé de réception ou de vous déplacer aux horaires d'ouverture des mairies : en déposant vos demandes de permis de construire en ligne, **faites des économies de papier, de frais d'envoi, et de temps !**

Une fois déposée, votre demande sera transmise aux services d'instruction par voie dématérialisée.

A noter **qu'il sera toujours possible**, pour les personnes qui ne souhaitent pas utiliser ce processus numérique, **de déposer sa demande d'autorisation par voie papier** en mairie.

## **A partir du 1er janvier 2022 :**

*Vous avez un projet de construction, d'aménagement ou de démolition ? Vous souhaitez faire une déclaration préalable de travaux ou demander un certificat d'urbanisme ? Déposer une demande de permis de construire ou d'aménager ?* 

Le dépôt des demandes d'autorisation d'urbanisme **par voie numérique** se fera **uniquement** par l'intermédiaire **d'un portail informatique accessible depuis un site dédié et sécurisé sur Internet**. Aucun dépôt par simple mail ne sera accepté.

Ce portail est mis en place sur l'ensemble des communes du territoire de Bièvre Isère.

**Déposez votre dossier sur :<https://bievre-isere.geosphere.fr/guichet-unique>**

*Après avoir créé vote compte, accédez à votre espace pour déposer votre dossier et vos pièces complémentaires, suivre votre procédure d'instruction ou encore obtenir votre arrêté une fois le dossier instruit*